## **XML\_SaveDocument**

## %XML\_SaveDocument function

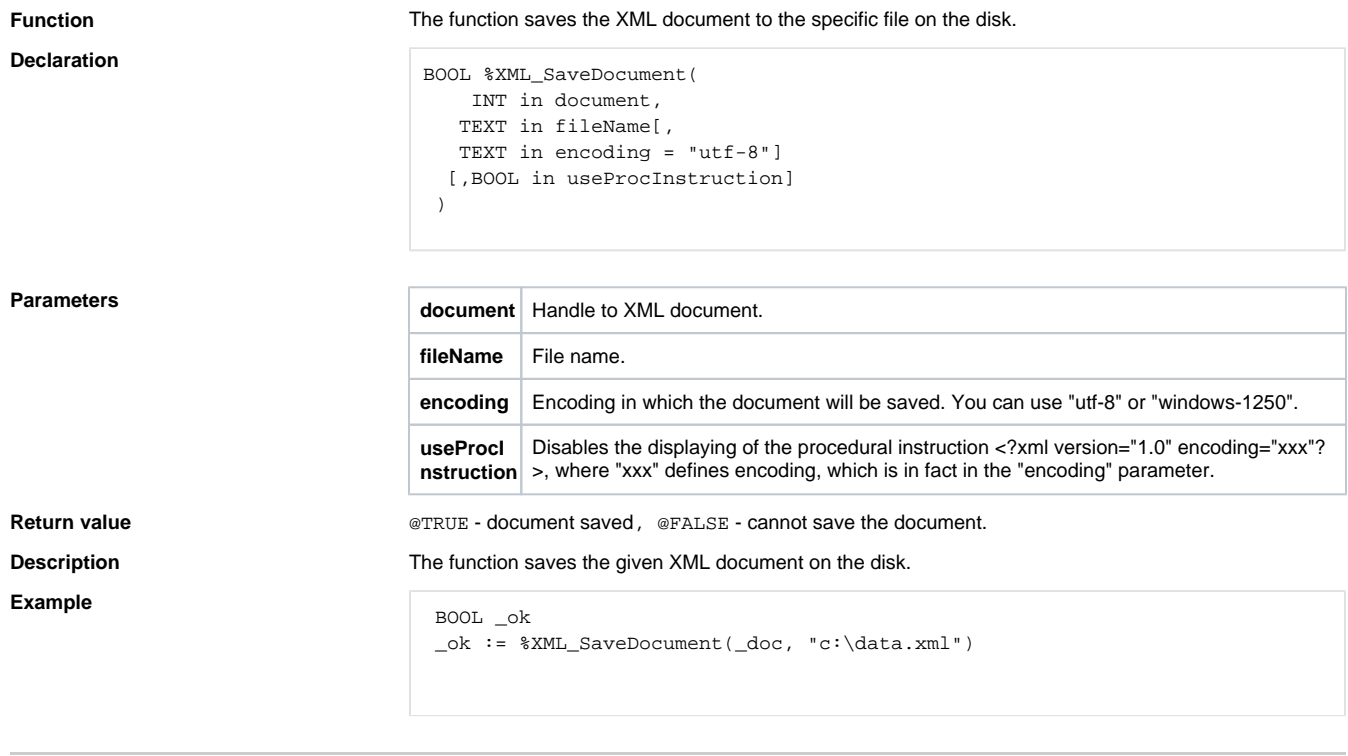

## **Related pages:**

[XML file manipulation functions](https://doc.ipesoft.com/display/D2DOCV23EN/XML+File+Manipulation+Functions) [Function arguments - types](https://doc.ipesoft.com/display/D2DOCV23EN/Function+arguments+-+types)